# **pixbet robo**

- 1. pixbet robo
- 2. pixbet robo :online casino eská republika
- 3. pixbet robo :black 900 novibet

# **pixbet robo**

Resumo:

**pixbet robo : Junte-se à comunidade de jogadores em mka.arq.br! Registre-se agora e receba um bônus especial de boas-vindas!**  contente:

# **pixbet robo**

Para instalar um arquivo APK em pixbet robo um dispositivo Android, é necessário realizar as seguintes etapas:

1. No dispositivo Android, acesse 'Apps' > 'Configurações' > 'Segurança' e ative a opção 'Origens desconhecidas'. Em seguida, toque em pixbet robo 'OK' para confirmar essa configuração.

Isso permitirá a instalação de aplicativos de terceiros e APKs autônomos.

Em seguida, é possível instalar o aplicativo do Pixbet baixando o arquivo APK. Basta clicar no link a seguir:

• [Como instalar APK em pixbet robo dispositivo Android](/artigo/1xbet-21-2024-08-09-id-279.html)

Em seguida, verifique se o aplicativo do Pixbet está disponível na loja de aplicativos do seu dispositivo Android:

1. No dispositivo Android, abra o aplicativo Google Play Store e navegue até 'Top charts' na parte superior da tela.

É possível ver 'Top Free Apps' como uma opção e também pesquisar aplicativos específicos para verificar se estão disponíveis gratuitamente.

• [Como encontrar aplicativos gratuitos para iOS e Android](/html/www-casino-netbet-com-2024-08-09-id-49384.html)

### **pixbet robo**

A **Pixbet** é a casa de apostas com o saque mais rápido do mundo, onde é possível apostar, ganhar e receber seus ganhos em pixbet robo minutos por PIX. Com a Pixbet, é fácil e rápido fazer apostas em pixbet robo diferentes modalidades e, com a seguinte orientação, é simples fazer pixbet robo primeira aposta:

#### **pixbet robo**

**Cadastro:** Crie uma conta na Pixbet, preenchendo as informações solicitadas e use o código ● promocional:

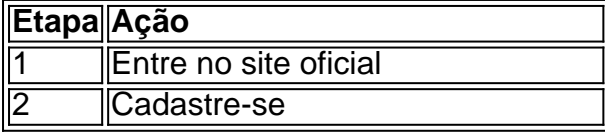

**3 Insira o código promocional Pixbet** 

● **Depósito:** Após o cadastro, é preciso fazer um depósito mínimo de R\$ 1:

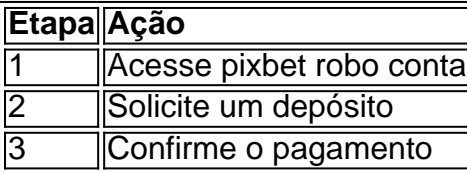

● **Realizar a aposta:** Após o depósito, é possível realizar as apostas desejadas:

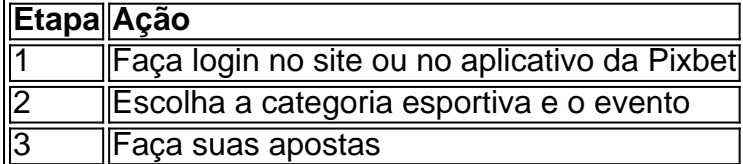

#### **Vantagens da Pixbet**

- Saque rápido por PIX
- Múltiplos meios de pagamento
- Diferentes modalidades esportivas e slots
- Promoção Bolão Pixbet
- Ajuda online disponível

Além disso, a Pixbet conta com uma equipe disponível 24h para ajudar no que for necessário. Contate-os por meio do site da empresa ou por chat online.

# **pixbet robo :online casino eská republika**

O depsito mnimo para ter direito ao bnus de R\$ 10. Na hora de fazer o depsito, preciso incluir o cdigo PIXBET600.

Limites de Pagamentos na Pixbet\n\n Pix: O valor mnimo de depsito de R\$ 1 e o valor mximo de R\$ 100.000; Bitcoin: O valor mnimo de depsito de R\$ 30 e o valor mximo de R\$ 100.000; Ethereum: O valor mnimo de depsito de R\$ 30 e o valor mximo de R\$ 100.000.

Qual casa de aposta paga mais rpido no Pix? A EstrelaBet, Esportes da Sorte, Betsat, Bet77 e Bet7K so as casas de apostas que disponibilizam o saque instantaneamente ou em pixbet robo poucos minutos aps a confirmao.

Fundada na Paraba pelo empresrio Ernildo Jnior, h mais de dez anos, a Pixbet uma das maiores casas de apostas do Pas.

Pixbet para iniciantes: Guia para apostas Pixbet apostas: como apostar em Entre no site Pixbet Brasil; Selecione "Futebol" e o país da competição que desejar; Escolha qual campeonato

### **pixbet robo :black 900 novibet**

### **China lança foguete a partir do mar e coloca quatro satélites pixbet robo órbita**

Em Rizhao, Shandong, na quarta-feira (29 de maio), a China lançou com sucesso um foguete a partir das águas do mar perto da província oriental de Shandong, colocando um grupo de quatro satélites pixbet robo órbita planejada.

O veículo de lançamento, uma variante marítima do foguete comercial CERES-1, decolou às 16h12 (horário de Beijing). A missão marítima foi conduzida pelo Centro de Lançamento de Satélites de Taiyuan.

Este foi o 12º voo da série de foguetes CERES-1, de acordo com o centro de lançamento.

#### **Veja as imagens do lançamento:**

({img} por Li Chao/Xinhua) ({img} por Li Chao/Xinhua) ({img} por Guo Jinqi/Xinhua) ({img} por Xie Jixiao/Xinhua) ({img} por Xie Jixiao/Xinhua)

Author: mka.arq.br Subject: pixbet robo Keywords: pixbet robo Update: 2024/8/9 2:17:15